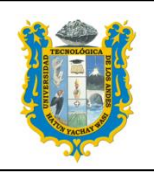

# **UNIVERSIDAD TECNOLÓGICA DE LOS ANDES FACULTAD DE CIENCIAS JURÍDICAS, CONTABLES Y SOCIALES ESCUELA PROFESIONAL DE DERECHO**

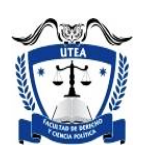

# **SÍLABO**

# **I. INFORMACIÓN GENERAL**

- 1.1 Nombre de la asignatura : Informática
- 1.2 Código : CG16026
- 
- 1.3 Año calendario : 2019 1.4 Semestre Académico : 2019-II
- 1.5 Créditos Académicos : 03
- 
- 
- 1.6 Requisitos : 0<br>1.7 Total de horas presenciales : : Total de horas presenciales
	- Horas Teóricas : 2
		- Horas Practicas : 2
		- Total de Horas : 4
		-
- 1.8 Duración del ciclo : 17 semanas (16/09/2019 al 10/01/2020)
- 1.9 Docente responsable : Mag. Ronald Alberto Rentería Ayquipa

### **II. SUMILLA**

La asignatura es de naturaleza teórico-práctica, cuyo propósito es la formación integral del estudiante orientado al dominio de la ofimática para una evaluación y manejo de los sistemas informáticos que permiten conocer y conceptuar el sistema computacional. La asignatura comprende: Clasificación de las computadoras y sus componentes básicos, las características del software en el procesamiento de datos, aplicación y operación del sistema operativo Windows y el paquete de ofimática Office.

### **III. COMPETENCIA**

Analiza y explica los conocimientos básicos de la computación e informática, así como procesa información, para ser aplicados en el campo académico y profesional dentro de situaciones reales, a través del uso de herramientas informáticas de forma creativa e innovadora.

### **IV. RESULTADOS DE APRENDIZAJE**

- Reconoce las partes, funciones y relaciones del soporte lógico y partes físicas que conforman el computador.
- Ejecuta programas y gestiona archivos y carpetas dentro del sistema operativo.
- Elabora trabajos académicos utilizando procesadores de texto de manera eficiente.
- Crea presentaciones de diapositivas aplicando su creatividad.
- Resuelve problemas utilizando las potencialidades de las Hojas de Cálculo.
- Explora la parte de internet conocida como la World Wide Web y otros servicios.

# **V. CONTENIDO PROGRAMÁTICO**

### **PRESENTACIÓN**

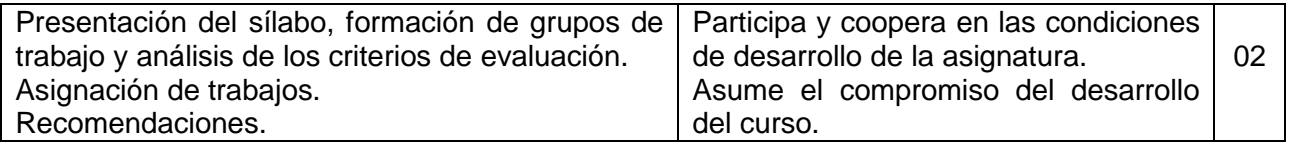

# **UNIDAD I: INFORMÁTICA Y SOFTWARE DE SISTEMA (SO)**

# **a. Total de horas** : 20

### **b. Capacidades y actitudes**:

- Define el concepto de informática y valora el computador como base fundamental para el desarrollo de la informática como ciencia.
- Conoce las diversas alternativas de sistemas operativos existentes en el mercado y utiliza uno en particular.

### **CONTENIDOS**

- Informática
	- o Definición
	- o Computadora
	- o Clasificación de computadoras
	- o Evolución de la informática
	- o Sistemas de numeración y unidades de medida digital
- Hardware
	- o Clasificación del hardware
	- o Repaso de los componentes de hardware
	- o Proceso de arranque de la computadora
- Software
	- o Clasificación
- Sistemas Operativos
	- o Definición
	- o Funciones de los SO
	- o Familias y tipos de SO

### **UNIDAD II: SOFTWARE DE APLICACIÓN**

- a. **Total de horas** : 46.
	-
- b. **Capacidades y actitudes**: Conoce programas de aplicación de tipo ofimática para la realización de tareas cotidianas; así como herramientas de información provenientes de internet, valorando su importancia en el desenvolvimiento en su vida universitaria y profesional.

### **CONTENIDOS**

- Lenguajes de programación
- Procesador de textos
	- o Función.
	- o Formatos de fuente, párrafo y página.
	- o Inserción de objetos.
	- o Referencias
	- o Combinación de Correspondencia
	- Presentaciones
		- o Configuración de la presentación
		- o Inserción de objetos a diapositivas
		- o Diseño, transiciones y animaciones
- Hoja de Cálculo
	- o Entorno del Programa
	- o Fórmulas y Funciones
	- o Gráficos
	- o Bases de datos
- Internet
	- o Fundamentos de internet
	- o Evolución de internet
	- o Navegador
	- o Buscadores
	- o Información académica en internet
	- o Otros servicios de internet

# **VI. ESTRATEGIAS DIDÁCTICAS**

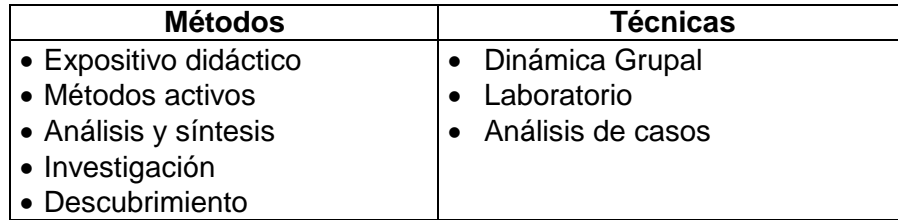

# **VII. MATERIALES Y RECURSOS**

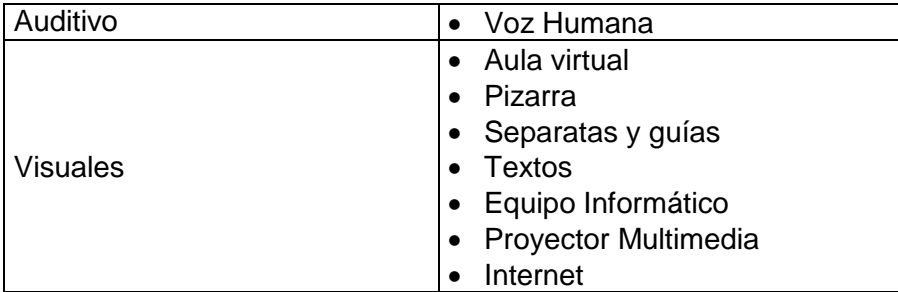

# **VIII. EVALUACIÓN**

De acuerdo a los criterios de evaluación establecidos en las capacidades, los requisitos mínimos de aprobación corresponden a la obtención de un puntaje mínimo igual o mayor a 10.5, derivado de la fórmula anexa:

$$
PF = \frac{PP1 + PP2}{2}
$$

$$
PP1 = \frac{PC1 + IF1 + ExP1 + EA1 + EP1}{5}
$$
\n
$$
PP2 = \frac{PC2 + IF2 + ExP2 + EA2EP2}{5}
$$

*Donde:*

PF: Promedio Final

PP1: Promedio Parcial 1 PC1: Práctica Calificada 1 IF1: Investigación Formativa 1 ExP1: Exposición 1 EA1: Evaluación Actitudinal 1 EP1: Examen Parcial 1

PP2: Promedio Parcial 2 PC2: Práctica Calificada 2 IF2: Investigación Formativa 2 ExP2: Exposición 2 EA2: Evaluación Actitudinal 2 EP2: Examen Parcial 2

5

A: Aplazado

Los alumnos que hayan obtenido el promedio final desaprobado pero mayor o igual a 07, tienen derecho a un examen de Aplazados (A) el cual reemplaza al promedio final del curso.

# **IX. BIBLIOGRAFÍA**

- Martos Rubio, A. (2012). *Introducción a la Informática*. Madrid: Anaya Multimedia. Disponible en la biblioteca de la UTEA en: [http://biblioteca.utea.edu.pe/cgi-bin/koha/opac-de](http://biblioteca.utea.edu.pe/cgi-bin/koha/opac-detail.pl?biblionumber=991)[tail.pl?biblionumber=991](http://biblioteca.utea.edu.pe/cgi-bin/koha/opac-detail.pl?biblionumber=991)
- Pérez Villa, J. D. (2010). *Guía Visual de Introducción a la Informática*. Madrid: Anaya Multimedia. Disponible en la biblioteca de la UTEA en: [http://biblioteca.utea.edu.pe/cgi](http://biblioteca.utea.edu.pe/cgi-bin/koha/opac-detail.pl?biblionumber=8483&query_desc=kw%2Cwrdl%3A%20ofimatica)[bin/koha/opac-detail.pl?biblionumber=8483](http://biblioteca.utea.edu.pe/cgi-bin/koha/opac-detail.pl?biblionumber=8483&query_desc=kw%2Cwrdl%3A%20ofimatica)
- Ibarra Sánchez, A. (2007). *Introducción a las Tecnologías de la Información.* México: Limusa. Disponible en la biblioteca de la UTEA en: [http://biblioteca.utea.edu.pe/cgi](http://biblioteca.utea.edu.pe/cgi-bin/koha/opac-detail.pl?biblionumber=8877&query_desc=kw%2Cwrdl%3A%20computacion)[bin/koha/opac-detail.pl?biblionumber=8877](http://biblioteca.utea.edu.pe/cgi-bin/koha/opac-detail.pl?biblionumber=8877&query_desc=kw%2Cwrdl%3A%20computacion)
- Beekman, G. (2005). *Introducción a la Informática*. Madrid: Prentice Hall. Disponible en la biblioteca de la UTEA en: [http://biblioteca.utea.edu.pe/cgi-bin/koha/opac-detail.pl?biblio](http://biblioteca.utea.edu.pe/cgi-bin/koha/opac-detail.pl?biblionumber=8411&query_desc=kw%2Cwrdl%3A%20ofimatica)[number=8411](http://biblioteca.utea.edu.pe/cgi-bin/koha/opac-detail.pl?biblionumber=8411&query_desc=kw%2Cwrdl%3A%20ofimatica)
- Gookin Dan, W. (1996). *Diccionario ilustrado de computación para inexpertos*. México: Noriega Editores. Disponible en la biblioteca de la UTEA en: [http://biblio](http://biblioteca.utea.edu.pe/cgi-bin/koha/opac-detail.pl?biblionumber=8514&query_desc=kw%2Cwrdl%3A%20computacion)[teca.utea.edu.pe/cgi-bin/koha/opac-detail.pl?biblionumber=8514](http://biblioteca.utea.edu.pe/cgi-bin/koha/opac-detail.pl?biblionumber=8514&query_desc=kw%2Cwrdl%3A%20computacion)
- Beekman, G. (1995). *Computación & Informática Hoy.* Addison-Wesley Iberoamericana. Disponible en la biblioteca de la UTEA en: [http://biblioteca.utea.edu.pe/cgi-bin/koha/opac](http://biblioteca.utea.edu.pe/cgi-bin/koha/opac-detail.pl?biblionumber=8469&query_desc=kw%2Cwrdl%3A%20computacion)[detail.pl?biblionumber=8469](http://biblioteca.utea.edu.pe/cgi-bin/koha/opac-detail.pl?biblionumber=8469&query_desc=kw%2Cwrdl%3A%20computacion)
- Michelow, J. (1983). *Introducción a la Computación*. Santiago: OEA. Disponible en la biblioteca de la UTEA en: [http://biblioteca.utea.edu.pe/cgi-bin/koha/opac-detail.pl?biblio](http://biblioteca.utea.edu.pe/cgi-bin/koha/opac-detail.pl?biblionumber=8472)[number=8472](http://biblioteca.utea.edu.pe/cgi-bin/koha/opac-detail.pl?biblionumber=8472)
- Sabana Mendoza, M. (2008). *Herramientas Informáticas para Ingenieros: Plantillas para la Gestión de Proyectos.* Lima: Megabyte. Disponible en la biblioteca de la UTEA en: [http://biblioteca.utea.edu.pe/cgi-bin/koha/opac-detail.pl?biblionumber=3834](http://biblioteca.utea.edu.pe/cgi-bin/koha/opac-detail.pl?biblionumber=3834&query_desc=kw%2Cwrdl%3A%20computacion)
- Mendoza García, E. (2011). *Word 2007 Proficient Specialist paso a paso el método más fácil para aprender computación.* Lima: Fondo editorial Cibertec. Disponible en la biblioteca de la UTEA en: [http://biblioteca.utea.edu.pe/cgi-bin/koha/opac-detail.pl?biblionum](http://biblioteca.utea.edu.pe/cgi-bin/koha/opac-detail.pl?biblionumber=1164&query_desc=kw%2Cwrdl%3A%20office)[ber=1164](http://biblioteca.utea.edu.pe/cgi-bin/koha/opac-detail.pl?biblionumber=1164&query_desc=kw%2Cwrdl%3A%20office)
- Uribe Jacobo, R. (2011). *PowerPoint 2007.* Lima: Fondo editorial Cibertec. Disponible en la biblioteca de la UTEA en: [http://biblioteca.utea.edu.pe/cgi-bin/koha/opac-detail.pl?bi](http://biblioteca.utea.edu.pe/cgi-bin/koha/opac-detail.pl?biblionumber=1237&query_desc=kw%2Cwrdl%3A%20office)[blionumber=1237](http://biblioteca.utea.edu.pe/cgi-bin/koha/opac-detail.pl?biblionumber=1237&query_desc=kw%2Cwrdl%3A%20office)
- Peña Perez, R., y Borja Orbegozo, A. (2013). *Excel 2013 Manual práctico para todos.* Mexico: Alfaomega. Disponible en la biblioteca de la UTEA en: [http://biblio](http://biblioteca.utea.edu.pe/cgi-bin/koha/opac-detail.pl?biblionumber=1469&query_desc=kw%2Cwrdl%3A%20office)[teca.utea.edu.pe/cgi-bin/koha/opac-detail.pl?biblionumber=1469](http://biblioteca.utea.edu.pe/cgi-bin/koha/opac-detail.pl?biblionumber=1469&query_desc=kw%2Cwrdl%3A%20office)
- McFedries, P. (2010). *Excel 2010 Fórmulas y Funciones*. Madrid: Anaya Multimedia. Disponible en la biblioteca de la UTEA en: [http://biblioteca.utea.edu.pe/cgi-bin/koha/opac](http://biblioteca.utea.edu.pe/cgi-bin/koha/opac-detail.pl?biblionumber=1105&query_desc=kw%2Cwrdl%3A%20inform%C3%A1tica)[detail.pl?biblionumber=1105](http://biblioteca.utea.edu.pe/cgi-bin/koha/opac-detail.pl?biblionumber=1105&query_desc=kw%2Cwrdl%3A%20inform%C3%A1tica)
- Eyzaguirre Acosta, C. (2015). *Excel aplicado a ingenieros.* Lima: Macro. Disponible en la biblioteca de la UTEA en: [http://biblioteca.utea.edu.pe/cgi-bin/koha/opac-detail.pl?biblio](http://biblioteca.utea.edu.pe/cgi-bin/koha/opac-detail.pl?biblionumber=7745&query_desc=kw%2Cwrdl%3A%20computacion)[number=7745](http://biblioteca.utea.edu.pe/cgi-bin/koha/opac-detail.pl?biblionumber=7745&query_desc=kw%2Cwrdl%3A%20computacion)
- Valentín Huiza, H. (2008). *Excel Para la Contabilidad en la Empresa.* Lima: Megabyte. Disponible en la biblioteca de la UTEA en: [http://biblioteca.utea.edu.pe/cgi-bin/koha/opac](http://biblioteca.utea.edu.pe/cgi-bin/koha/opac-detail.pl?biblionumber=781&query_desc=kw%2Cwrdl%3A%20inform%C3%A1tica)[detail.pl?biblionumber=781](http://biblioteca.utea.edu.pe/cgi-bin/koha/opac-detail.pl?biblionumber=781&query_desc=kw%2Cwrdl%3A%20inform%C3%A1tica)
- Álvarez Mauricio, O. (2006). *Diccionario de Computación, Informática, Ingeniería de Sistemas e Internet*. Lima: Megabyte. Disponible en la biblioteca de la UTEA en: [http://bi](http://biblioteca.utea.edu.pe/cgi-bin/koha/opac-detail.pl?biblionumber=7773&shelfbrowse_itemnumber=11122#holdings)[blioteca.utea.edu.pe/cgi-bin/koha/opac-detail.pl?biblionumber=7773](http://biblioteca.utea.edu.pe/cgi-bin/koha/opac-detail.pl?biblionumber=7773&shelfbrowse_itemnumber=11122#holdings)

Abancay, septiembre del 2019.

\_\_\_\_\_\_\_\_\_\_\_\_\_\_\_\_\_\_\_\_\_\_\_\_\_\_\_\_\_\_\_\_ Mag. Ronald Alberto Renteria Ayquipa Ing. Informático Docente del curso

# **X. ANEXO PROGRAMACIÓN DE ACTIVIDADES**

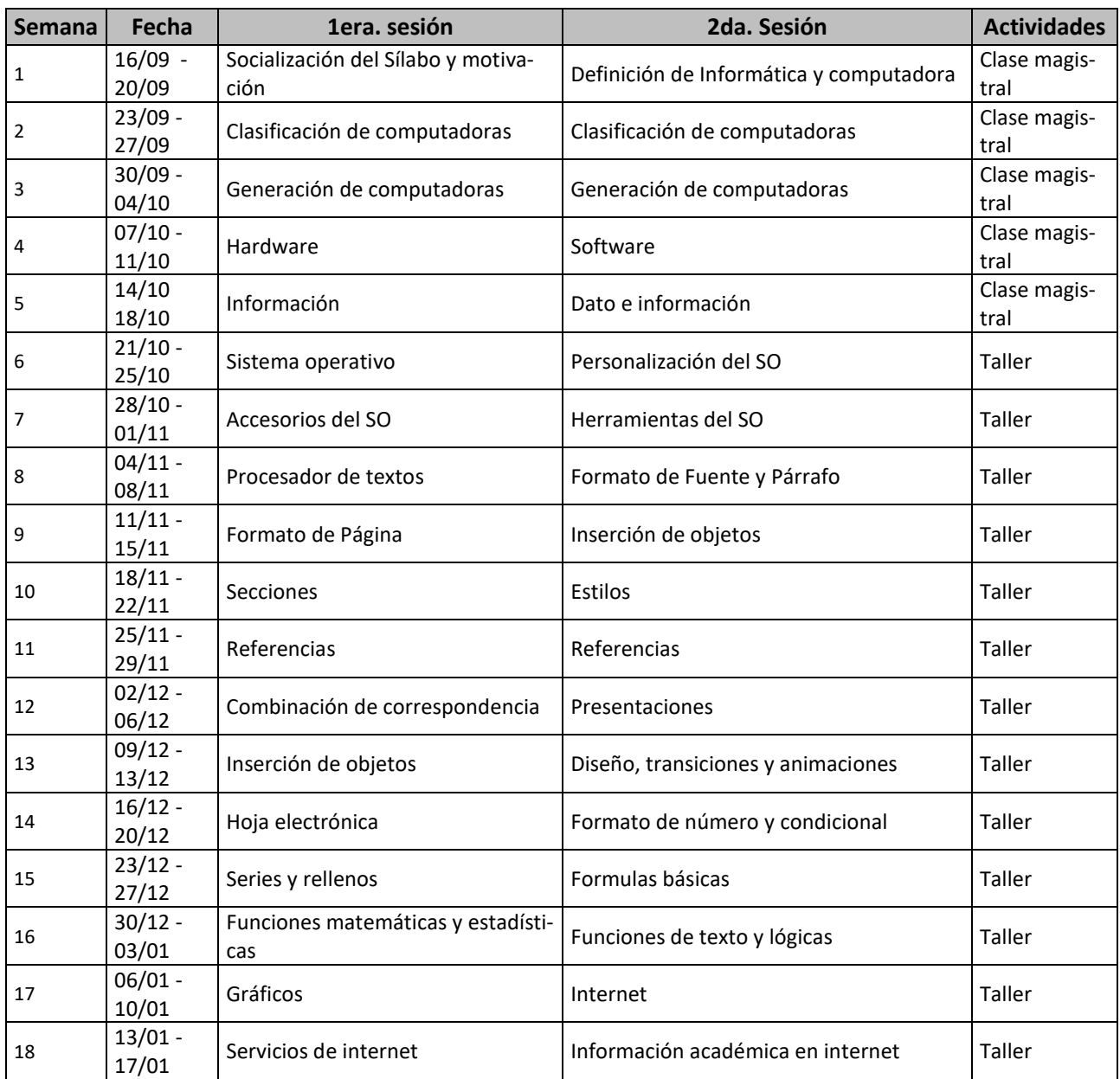